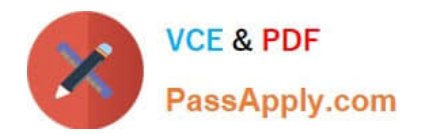

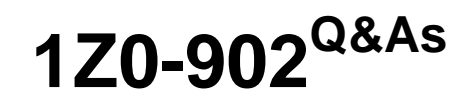

Oracle Exadata Database Machine X9M Implementation Essentials

# **Pass Oracle 1Z0-902 Exam with 100% Guarantee**

Free Download Real Questions & Answers **PDF** and **VCE** file from:

**https://www.passapply.com/1z0-902.html**

100% Passing Guarantee 100% Money Back Assurance

Following Questions and Answers are all new published by Oracle Official Exam Center

**C** Instant Download After Purchase

- **83 100% Money Back Guarantee**
- 365 Days Free Update
- 800,000+ Satisfied Customers

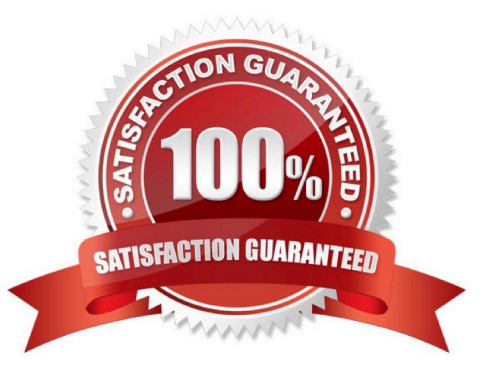

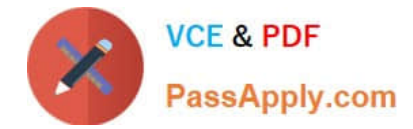

## **QUESTION 1**

Which dbmcli command is NOT valid on Exadata X9M?

- A. dbmcli -e "LIST METRICHISTORY WHERE name LIKE \\'DS\_.\*\\'"
- B. dbmcli -e "LIST METRICCURRENT WHERE name = \\'DS\_TEMP\\' "
- C. dbmcli -e "LIST IBPORT DETAIL"
- D. dbmcli -e "LIST ALERTHISTORY WHERE agelnMinutes

Correct Answer: C

Explanation: The dbmcli -e "LIST IBPORT DETAIL" command is not valid on Exadata X9M. According to the Oracle Exadata Database Machine X9M Implementation Essentials Official Text Book [1][2], this command is only valid on Exadata X3 and X4 models. The other three commands are valid on Exadata X9M. https://forums.oracle.com/ords/apexds/map/tech/apps- infra/discussion/4342715/monitoring-roce-performance

## **QUESTION 2**

How do ASM failure groups provide redundancy?

A. Failure groups are created for each grid disk to ensure mirror copies are written to the same storage server for faster recovery after a physical disk failure.

B. Failure groups contain all ASM disks in a single storage server preventing mirror copies being written to the same storage server.

C. They ensure that the ASM Flex instances are enabled on a maximum of two database servers or VMs per cluster.

D. Extended Redundancy mirrors data across data centers providing the highest levels of data protection.

Correct Answer: B

Explanation: According to Oracle\\'s documentation12, ASM failure groups provide redundancy by storing mirror copies of data on different disks or storage servers. When ASM allocates an extent for a normal redundancy file, ASM allocates a

primary copy and a secondary copy. ASM chooses the disk on which to store the secondary copy so that it is in a different failure group than the primary copy1. This way, if one disk or storage server fails, ASM can still access the data from

another failure group2. Therefore, the statement that is true about how ASM failure groups provide redundancy is:

Failure groups contain all ASM disks in a single storage server preventing mirror copies being written to the same storage server.

#### **QUESTION 3**

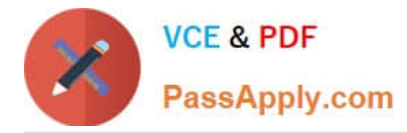

An Exadata X9M-2 Elastic Rack with 4 Database Servers and 8 HC Storage Servers and 3-phase 24kVA PDUs is being installed in a Data Center. However, the Data Center is only providing enough power for a single cable from each PDU. Which statement is correct?

A. A splitter cable can be used to provide power to all PDU cables.

B. The power cables from the servers to the PDUs can be rearranged inside the rack following OECA guidance to utilize a single PDU power cable.

C. The installation cannot proceed until two power feeds are available per PDU.

D. The installation can go ahead, no change is required.

Correct Answer: C

Explanation: In order for an Exadata X9M-2 Elastic Rack to be installed, two power feeds are required for each of the three-phase 24kVA PDUs. A single cable from each PDU will not be enough to power the rack, and neither a splitter cable nor rearrangement of the power cables from the servers to the PDUs will be able to provide sufficient power for the system. Therefore, the installation cannot proceed until two power feeds are available per PDU. For more information about power requirements for Exadata X9M-2 Elastic Racks, refer to the Oracle Exadata Database Machine X9M Implementation Essentials official text book and resources. Search results: [1] Oracle Exadata Database Machine X9M-2 Full Rack Installation - Oracle Docs [2] Exadata Database Machine X8M-2 Mid-Size Rack Installation - Oracle Docs https://docs.oracle.com/en/engineered-systems/exadata-database- machine/dbmin/exadata-siterequirements.html

# **QUESTION 4**

You have been asked to design a backup solution for an Exadata X9M-2 Quarter Rack with Extreme Flash Storage Servers connected to a new ZFS Storage Appliance ZS7 with 2 Storage Controllers with 100Gb Ethernet cards and 3 Storage Trays. You are using Oracle Exadata Configuration Assistant to validate the rack layout.

1.

Use "Add Equipment" to add the Exadata X9M EF Storage Servers, starting from RU10.

2.

Use drop down to add ZFS Storage Appliance Controllers.

3.

You cannot add ZFS Storage Appliance to an Exadata Rack.

4.

Use "Add Equipment" to add the ZFS Storage Trays, starting from RU1.

5.

Use drop down to add ZFS Storage Trays.

6.

Use "Add Equipment" to add the Exadata X9M Database Servers, starting from RU16.

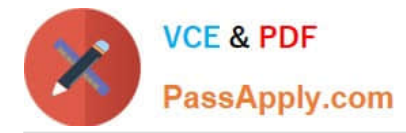

7.

Use "Add Equipment" to add the Exadata X9M EF Storage Servers, starting from RU1.

8.

Use drop down to add Exadata X9M EF Storage Servers.

9.

Use "Add Equipment" to add the ZFS Storage Controllers, starting from RU27.

10.

Use drop down to add Exadata X9M Database Servers.

11.

 Use "Add Equipment" to add the ZFS Storage Trays, starting from RU31. Which of these steps are correct and what is their correct order?

A. 10, 8, 2, 5

B. 4,1, 6, 9

C. 3

D. 10, 8, 9, 11

E. 7,6,9,11

Correct Answer: D

Explanation: The correct order of steps is 10, 8, 9, 11. The 10th step is to use the drop down to add Exadata X9M Database Servers, the 8th step is to use the drop down to add Exadata X9M EF Storage Servers, the 9th step is to use "Add Equipment" to add the ZFS Storage Controllers, and the 11th step is to use "Add Equipment" to add the ZFS Storage Trays. These steps are referenced in the Oracle Exadata Database Machine X9M Implementation Essentials Official Textbook, which is available online at https://docs.oracle.com/cd/E80437\_01/E80437/html/index.html. https://docs.oracle.com/en/engineered-systems/exadata-database- machine/dbmin/configuring-exadata.html

# **QUESTION 5**

Which two of the following network connection types can be deployed on the client network ports of an Exadata X9M-2 Database Server?

A. 2x 25Gb ports on eth1 and eth2 using SFP28 transceivers and OM4 fiber cable for backup network, and 2x 25Gb ports on eth5 and eth6 using SFP28 transceivers and OM4 fiber cable for client network

B. 2x 25Gb ports on eth1 and eth2 using SFP28 transceivers and OM4 fibre cable for client network, and 2x 10Gb ports on eth9 and eth10 using RJ45 cat6 cable for backup network

C. 2x 10Gb ports on eth1 and eth2 using FU45 cat6 cable for client network, and 2x 25Gb ports on eth11 and eth12 using SFP28 transceivers and OM4 fiber cable for backup network

D. 2x 25Gb ports on eth1 and eth2 using SFP28 transceivers and OM4 fiber cable for backup network, and 2x 10Gb

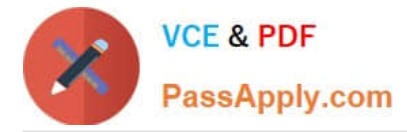

ports on eth3 and eth4 using RJ45 cat6 cable for client network

Correct Answer: AB

Explanation: https://www.oracle.com/a/ocom/docs/engineered-systems/exadata/exadata- x9m-2-ds.pdf

[Latest 1Z0-902 Dumps](https://www.passapply.com/1z0-902.html) [1Z0-902 PDF Dumps](https://www.passapply.com/1z0-902.html) [1Z0-902 VCE Dumps](https://www.passapply.com/1z0-902.html)